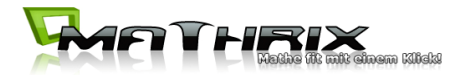

# **Polynomdivision**

Zur Bestimmung von Nullstellen einer Funktion oder Bestimmung einer schiefen Asymptoten

## Wie geht das?

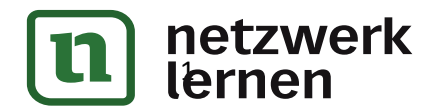

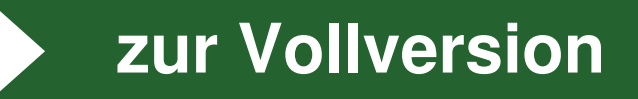

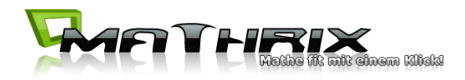

#### **Einführungsbeispiel Polynomdivision:**

$$
(x3+2x2-x-2):(x-1) = x2+3x+2
$$
  
\n
$$
-(x3-x2)
$$
  
\n
$$
3x2-x-2
$$
  
\n
$$
-(3x2-3x)
$$
  
\n
$$
2x-2
$$
  
\n
$$
-(2x-2)
$$
  
\n0

Durch die Polynomdivision hat man jetzt also die Funktion 3.Grades auf einen Term 2.Grades reduziert. Zu lösen ist jetzt noch  $x^2 + 3x + 2 = 0 \Rightarrow x_2 = -2$  und  $x_3 = -1$  mit Hilfe der Mitternachtsformel (MNF).

#### **Wie funktioniert das jetzt genau?**

#### **Der Besserwisser-Kasten: Polynomdivision**

Die "Rechentechnik" der Polynomdivision soll mit oben stehendem Beispiel nochmal ausführlich dargestellt werden:

 $(x^3 + 2x^2 - x - 2)$ :  $(x-1) =$ 

- 1. Schritt: Wie oft geht x in  $x^3$ ? Oder: mit was muss man x multiplizieren, damit man  $x^3$  erhält? Genau: mit  $x^2$ .  $\rightarrow$  (x<sup>3</sup> + 2x<sup>2</sup> – x – 2): (x – 1) = x<sup>2</sup>
- 2. Schritt: das gefundene  $x^2$  mit der 2.Klammer  $(x-1)$  multiplizieren und unter die 1.Klammer schreiben:

$$
\rightarrow (x^3 + 2x^2 - x - 2) : (x - 1) = x
$$

3. Schritt: die übereinander stehenden Terme werden subtrahiert. Oben – Unten:  $\rightarrow$  (x<sup>3</sup> + 2x<sup>2</sup> – x – 2): (x – 1) = x<sup>2</sup>  $x^3 - x^2$ 

2

$$
\frac{- (x^3 - x^2)}{- (x^3 - x^2)}
$$
  
3x<sup>2</sup>

### **Diese Rechentechnik wird jetzt nur wiederholt:**

1. Schritt: Wie oft geht x in  $3x^2$ ? Oder: mit was muss man x multiplizieren, damit man  $3x^2$  erhält? Genau: mit  $3x$ .

2. Schritt: das gefundene  $3x$  mit der 2.Klammer  $(x-1)$  multiplizieren und

unter 
$$
3x^2
$$
 schreiben:

\n→  $(x^3 + 2x^2 - x - 2)$  :  $(x - 1) = x^2 + 3x$ 

\n $\frac{- (x^3 - x^2)}{3x^2}$ 

\n $\frac{3x^2 - 3x}{3}$ 

3. Schritt: die übereinander stehenden Terme werden subtrahiert. etc. Ergebnis siehe oben

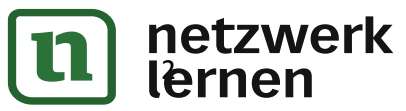

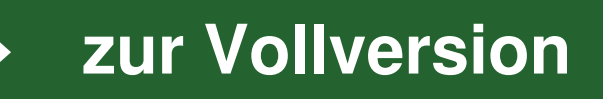